## EE 2905

Dr. Johnson

# Homework 6

1 – Write a single line of code to do each task 10pts

Create an array of ints, named ArrayInt, with 15 elements.

#### int ArrayInt[15];

Create an array with integer values 6 to 12.

### int myArray<sup>[7]</sup> =  $\{6,7,8,9,10,11,12\}$ ;

Create an array of ints with 200 values, all 0 except the first 3, which are 11.

int myArray[200] =  $\{11, 11, 11\}$ ;

Create an array of floats with 1000 values, all 0s.

float myArray[1000] =  $\{0.0\}$ ;

Create an array of characters that can hold up to 26 letters.

char myArray[26];

2 – Given an array with the following values, evaluate each snippit of code 10pts int myArray[15] = {1 2 3 4 5 6 7 8 9 10 11 12 13 14 15};

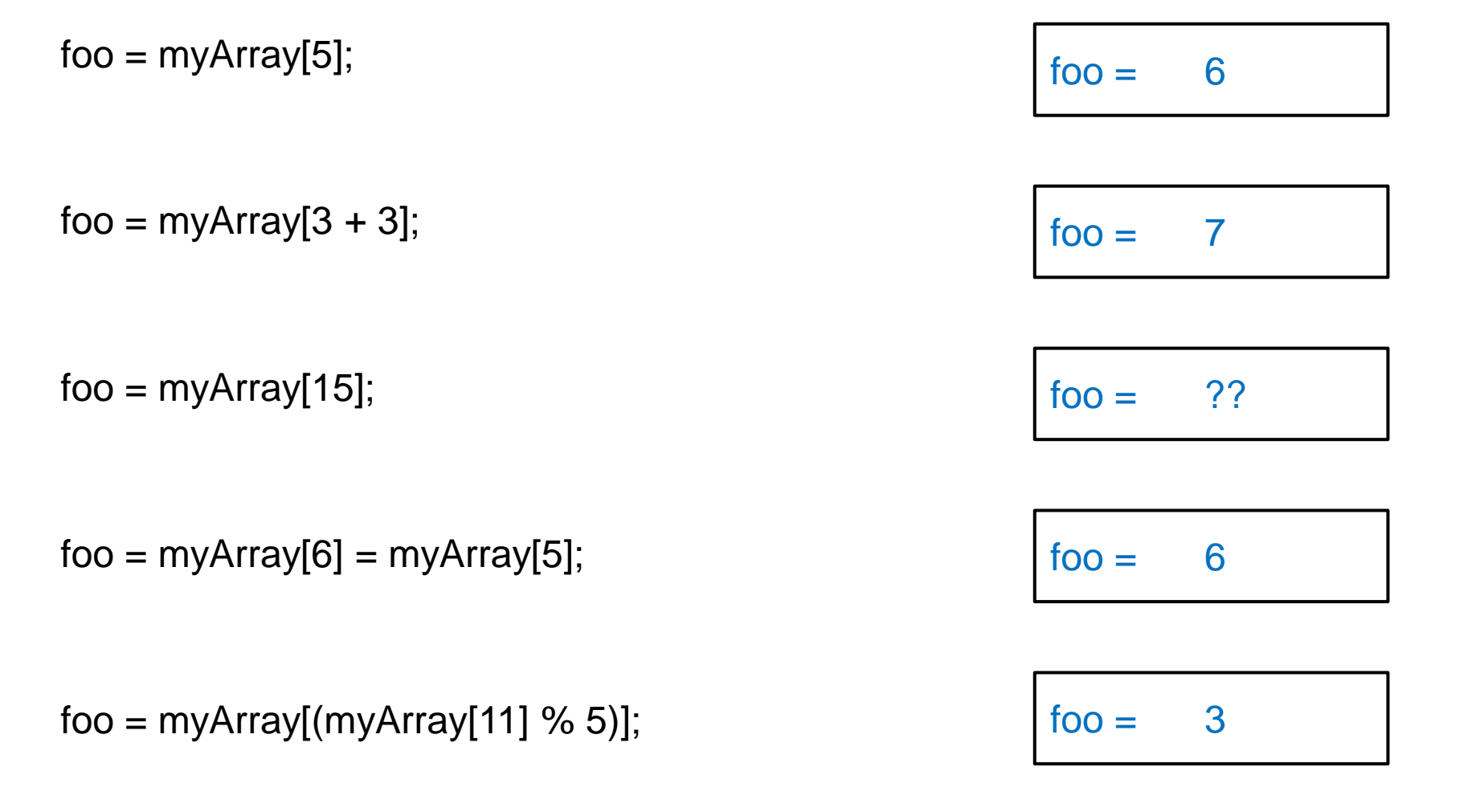

3 – Provide the values for each array after executing the following code snippits each snippit is evaluated independently method of the 20pts given: int myArray[6]; int j; for( $j = 0$ ;  $j < 6$ ;  $j++)$ myArray[ $i$ ] = 2 \* i; for( $j = 0$ ;  $j < 4$ ;  $j++$ ) myArray[ $\vert +1 \vert = 5$ ; for( $i = 3$ ;  $j >= 0$ ;  $i--$ ) myArray $[i] = 5 - i$ ; for( $j = 203$ ;  $j < 206$ ;  $j++$ ) myArray[ $j - 202$ ] = j % 2; int myArray2[] =  $\{5,6,7,8,9\}$ ; for( $i = 0$ ;  $i < 5$ ;  $i++$ ) myArray2[ $j$ ] = myArray2[ $5 - 1$ ]; 0 2 4 6 8 10 ? 5 5 5 5 ? 5 4 3 2 ? ? ? 1 0 1 ? ? ? 9 8 8 9 5 6 7 8 9 ? 9 8 7 8 8 values in array

#### 4 – Fill in the memory map at the end of the following code 30pts

```
int foo, boo;
int* zoo, soo;
int myArray[6] = \{3,4,5\};
foo = myArray[2];zoo = 8myArray[4];
myArray[2] = foo;
int j;
for(i = 3; j < 5; j++){
  myArray[ j ] = 2 * j % 3;
3 4 5 0 2 0
}
*zoo = 15;
myArray[5] = (int)zoo;boo = myArray[6];myArray[3] = 600;3 4 5 0 0 0
                           foo = 5zoo = 0x1010
                           3 4 5 0 0 0
                           3 4 5 0 15 0
                           3 4 5 0 15 0x1010
                           boo = ???3 4 5 ? 15 0x1010
```
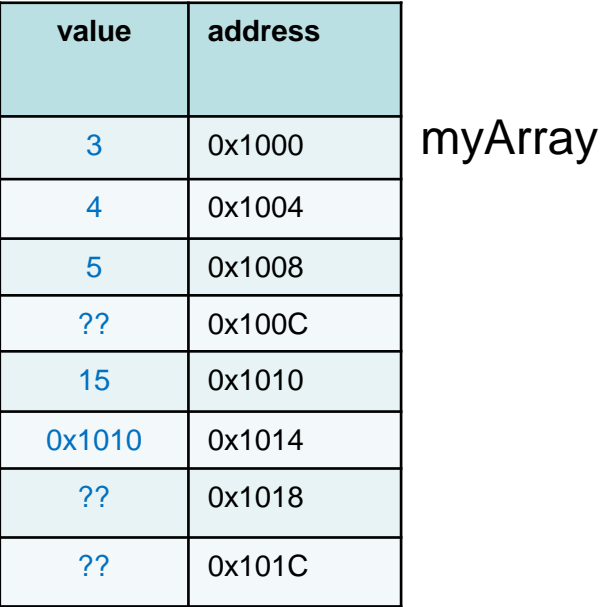

5 – Given an array with the following values, evaluate each snippit of code 30pts int myArray[3][4] =  $\{12, 11, 10, 9, 8, 7, 6, 5, 4, 3, 2, 1\};$ 

 $foo = myArray[2][2];$  $foo = myArray[0][1];$ for  $(j = 0; j < 4; j++)$ foo1  $+=$  myArray[0][ j ]; foo2  $+=$  myArray[ j ][0]; foo3  $*$ = myArray[ j ][ j ]; } 12,11,10,9 8,7,6,5 4,3,2,1  $\frac{1}{100} = 2$  $foo = 11$  $foo1 = 42$  $foo2 = 24 + ?$  $f$ oo $3 = 0$ int foo $1 = 0$ ; int foo $2 = 0$ ; int foo $3 = 0$ ; [0][0-3] [1][0-3] [2][0-3] 0 1 2 3  $12 \quad 11 \quad 10 \quad 9 = 42$  $12 \quad 8 \quad 4 \quad ? = 24 + ?$ 0 since foo3 starts at 0